# **ANALISIS DAN PERANCANGAN SISTEM INFORMASI PENDAFTARAN PESERTA DIDIK BARU BERBASIS WEB**

Skripsi

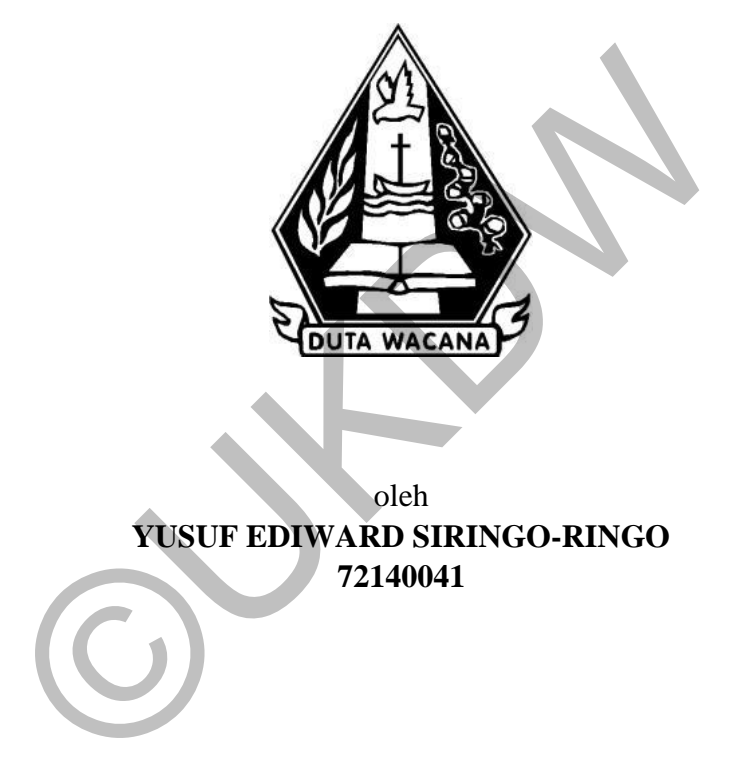

oleh **YUSUF EDIWARD SIRINGO-RINGO 72140041** 

PROGRAM STUDI SISTEM INFORMASI FAKULTAS TEKNOLOGI INFORMASI UNIVERSITAS KRISTEN DUTA WACANA TAHUN 2021

# **ANALISIS DAN PERANCANGAN SISTEM INFORMASI PENDAFTARAN PESERTA DIDIK BARU BERBASIS WEB**

Skripsi

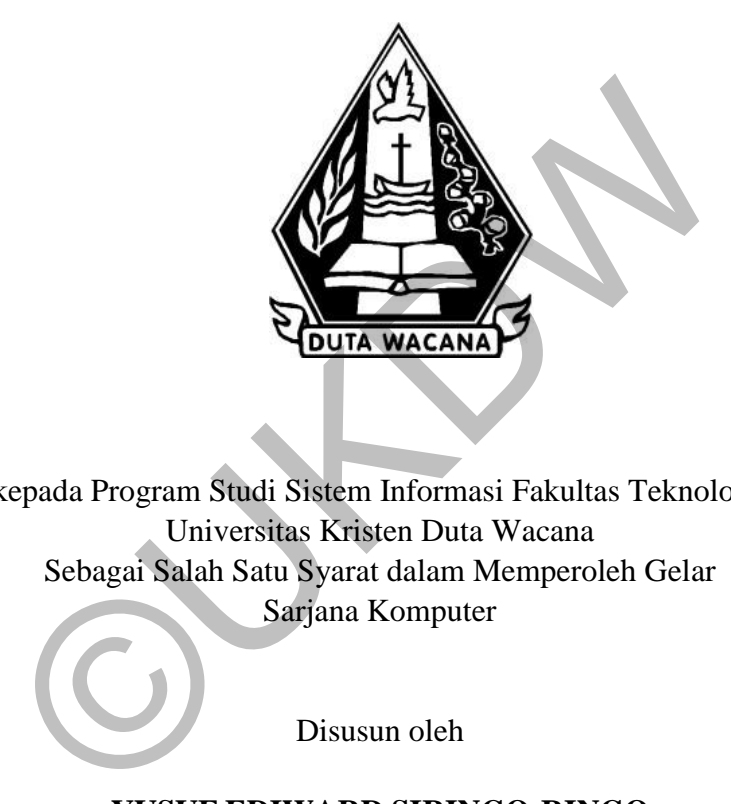

Diajukan kepada Program Studi Sistem Informasi Fakultas Teknologi Informasi Universitas Kristen Duta Wacana Sebagai Salah Satu Syarat dalam Memperoleh Gelar Sarjana Komputer

Disusun oleh

# **YUSUF EDIWARD SIRINGO-RINGO 72140041**

PROGRAM STUDI SISTEM INFORMASI FAKULTAS TEKNOLOGI INFORMASI UNIVERSITAS KRISTEN DUTA WACANA TAHUN 2021

### HALAMAN PERNYATAAN PERSETUJUAN PUBLIKASI SKRIPSI UNTUK KEPENTINGAN AKADEMIS

Sebagai sivitas akademika Universitas Kristen Duta Wacana, saya yang bertanda tangan di bawah ini:

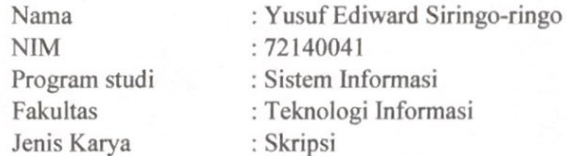

demi pengembangan ilmu pengetahuan, menyetujui untuk memberikan kepada Universitas Kristen Duta Wacana Hak Bebas Royalti Noneksklusif (None-exclusive Royalty Free Right) atas karya ilmiah saya yang berjudul:

### "ANALISIS DAN PERANCANGAN SISTEM INFORMASI PESERTA DIDIK **BARU BERBASIS WEB"**

beserta perangkat yang ada (jika diperlukan). Dengan Hak Bebas Royalti/Noneksklusif ini Universitas Kristen Duta Wacana berhak menyimpan, mengalih media/formatkan, mengelola dalam bentuk pangkalan data (database), merawat dan mempublikasikan tugas akhir saya selama tetap mencantumkan nama kami sebagai penulis/pencipta dan sebagai pemilik Hak Cipta.

Demikian pernyataan ini saya buat dengan sebenarnya.

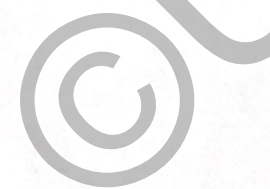

Dibuat di Pada Tanggal : Yogyakarta : 18 Juni 2021

Yang menyatakan

(Yusuf Ediward Siringo-ringo) NIM. 72140041

# PERNYATAAN KEASLIAN SKRIPSI

### PERNYATAAN KEASLIAN SKRIPSI

Saya menyatakan dengan sesungguhnya bahwa skripsi dengan judul:

#### ANALISIS DAN PERANCANGAN SISTEM INFORMASI PENDAFTARAN PESERTA DIDIK BARU BERBASIS WEB

yang saya kerjakan untuk melengkapi sebagian persyaratan menjadi Sarjana Komputer pada pendidikan Sarjana Program Studi Sistem Informasi Fakultas Teknologi Informasi Universitas Kristen Duta Wacana, bukan merupakan tiruan atau duplikasi dari skripsi kesarjanaan di lingkungan Universitas Kristen Duta Wacana maupun di Perguruan Tinggi atau instansi manapun, kecuali bagian yang sumber informasinya dicantumkan sebagaimana mestinya.

Jika dikemudian hari didapati bahwa hasil skripsi ini adalah hasil plagiasi atau tiruan dari skripsi lain, saya bersedia dikenai sanksi yakni pencabutan gelar kesarjanaan saya.

> Yogyakarta, 3 Juni 2021 **METERAL**<br>TEMPEL T9F5AJX195709902 YUSUF EDIWARD SIRINGO-RINGO 72140041

# **HALAMAN PERSETUJUAN**

### **HALAMAN PERSETUJUAN**

**Judul Skripsi** 

: Analisis dan Perancangan Sistem Informasi Pendaftaran Peserta Didik Baru Berbasis Web

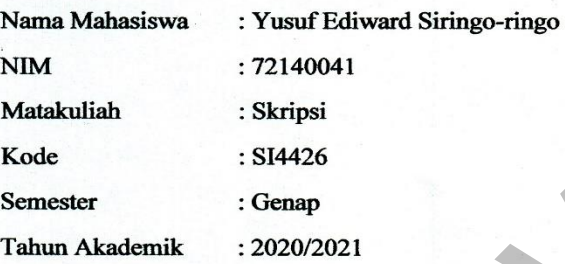

Telah diperiksa dan disetujui di Yogyakarta, Pada tanggal 28 Mei 2021

**Dosen Pembimbing I** 

Yetli Oslan, S.Kom., M.T.

**Dosen Pembimbing II** 

Ir. Njoo Harianto Kristanto, M.T., M.M.

# **HALAMAN PENGESAHAN**

### HALAMAN PENGESAHAN

#### ANALISIS DAN PERANCANGAN SISTEM INFORMASI PENDAFTARAN PESERTA DIDIK BARU BERBASIS WEB

Oleh: YUSUF EDIWARD SIRINGO-RINGO / 72140041

Dipertahankan di depan Dewan Penguji Skripsi<br>Program Studi Sistem Informasi Fakultas Teknologi Informasi Trogram suuri sistem Informasi Pakantas Teknologi informasi<br>Universitas Kristen Duta Wacana - Yogyakarta<br>Dan dinyatakan diterima untuk memenuhi salah satu syarat memperoleh gelar<br>Sarjana Komputer

pada tanggal<br>10 Juni 2021

Yogyakarta, 17 Juni 2021 Mengesahkan,

Dewan Penguji:

1. YETLI OSLAN, S.Kom., M.T.

2. Ir. NJOO HARIANTO KRISTANTO, M.T., M.M. 3. Drs. JONG JEK SIANG, M.Sc.

4. Drs. WIMMIE HANDIWIDJOJO, MIT.

Dekan (RESTVANDITO S.Kom., MSIS., Ph.D)

Ketua<sub>-Program</sub> Studi

(Drs. JONG JEK SIANG, M.Sc.)

## **ABSTRAK**

Pendaftaran peserta didk baru merupakan salah satu proses yang ada di instansi pendidikan seperti sekolah yang berguna untuk menyaring calon murid baru yang terpilih sesuai kriteria yang ditentukan sekolah tersebut untuk menjadi murid pada sekolah tersebut. Pada umumnya proses pendaftaran peserta didik baru dilakukan melalui tahapan pendaftaran, tes seleksi, dan pengumuman hasil penerimaan murid baru. Dalam penelitian ini masih terdapat beberapa instansi sekolah yang masih melakukan penerimaan peserta didik baru secara konvensional, sehingga dalam proses pendaftaran memakan waktu yang cukup lama dan juga tidak efektif dan efisien, serta memungkinkan terjadi kesalahan data saat proses pendaftaran peserta didik baru. Dengan demikian sudah waktunya jika perubahan pada sistem sekolah menggunakan teknologi terkomputerisasi salah satunya yaitu dalam penerimaan peserta didik baru. ang masih melahkanan penerimaan peserta diaik satu sebandan proses pendaftaran memakan waktu yang cukup<br>ktif dan efisien, serta memungkinkan terjadi kesalahan<br>an peserta didik baru. Dengan demikian sudah waktunyar<br>m sekola

Untuk mengatasi permasahan dalam proses pendaftaran maka penulis bertujuan untuk merancang sistem pendaftaran peserta didik baru (PPDB) berbasis web untuk memudahkan calon peserta didik melakukan pendaftaran. Dalam perancangan sistem ini metode yang digunakan adalah dengan menggunakan metode *Waterfall*.

Hasil dari penelitian ini yaitu berupa perancangan pendaftaran peserta didik baru (PPDB) berbasis web yang diharapkan dapat menjadi solusi bagi instansi sekolah dalam pembuatan website penerimaan peserta didik baru dan dapat mempermudah proses pendaftaran dan pengolahan data peserta didik baru.

**Kata Kunci**: Perancangan Sistem Informasi Pendaftaran Peserta Didik Baru Berbasis Web, *Waterfall*

# **KATA PENGANTAR**

Puji Syukur kepada Tuhan yang Maha Esa atas penyertaan dan kasihNya kepada kita semua dan penulis, sehingga penulis dapat mampu menyelesaikan penulisan skripsi dengan judul "Analisis dan Perancangan Sistem Informasi Pendaftaran Peserta Didik Baru" dengan baik sebagai syarat untuk menyelesaiakan Program Sarjana (S1) pada Program Studi Sistem Informasi, Fakultas Teknologi Informasi, Universitas Kristen Duta Wacana.

Pada penulisan skripsi ini tentu banyak pihak yang telah mendukung dan memberikan motivasi sehingga penulis dapat melewati setiap proses dalam penyelesaian penulisan skripsi. Oleh karena itu pada kesempatan ini penulis ingin mengucapkan terimakasih kepada:

- 1. Tuhan yang Maha Esa yang telah memberikan anugerahNya dan kasihNya sehingga dapat menyelesaikan skripsi.
- 2. Boni Facius Siringo-ringo (Alm) dan Resti Br. Simarmata yang selalu setia mendoakan penulis dan memberikan dukungan doa, moril dan materi kepada penulis. Terimakasih telah mengerti kemampuanku dan selalu mendorong anakmu ini menyelesaikan apa yang telah dimulai. nda penulisan skripsi ini tentu banyak pinak yang telah menulisan motivasi sehingga penulis dapat melewati setiap dan menulisan skripsi. Oleh karena itu pada kesempatan pekan terimakasih kepada:<br>uhan yang Maha Esa yang tel
- 3. Keempat kakak penulis Ludikson, Ashadi Aris, Yemima Bactri dan Sudarmono yang selalu setia mendoakan dan memberikan semangat kepada penulis.
- 4. Ibu Yetli Oslan, S.Kom., M.T. selaku dosen pembimbing I yang senantiasa memberikan bimbingan dan arahan kepada penulis. Sehat selalu dan panjang umur bu.
- 5. Bapak Ir. Harianto, MT., M.M. selaku dosen pembimbing II yang senantiasa memberikan bimbingan dan arahan kepada penulis. Sehat selalu pak.
- 6. Teman-teman seperjuangan Christwoveen, Vejin, Joshua, Antoni, Rangga, Yoshias, Brayen, try xys, Arnold, Bramantyo, dan lain-lain yang sama-sama memiliki impian untuk masa depan yang lebih baik.
- 7. Semua pihak yang tidak dapat penulis sebutkan satu-persatu yang telah membantu penulis secara langsung maupun tidak langsung.

Penulis menyadari skripsi ini tidaklah sempurna, ada banya kekurangan dalam skripsi ini dikarenakan keterbatasan penulis. Oleh karena itu penulis terbuka terhadap masukan dan saran yang dapat membangun laporan skripsi ini. Dengan demikian penulis dapat memberikan karya yang lebih baik dimasa datang.

Yogyakarta, 3 Juni 2021

Penulis,

**CONSULTED AND ACCEPTED ACCEPTED ACCEPTED ACCEPTED ACCEPTED ACCEPTED ACCEPTED ACCEPTED ACCEPTED ACCEPTED ACCEPT** 

Yusuf Ediward Siringo-Ringo

# **DAFTAR ISI**

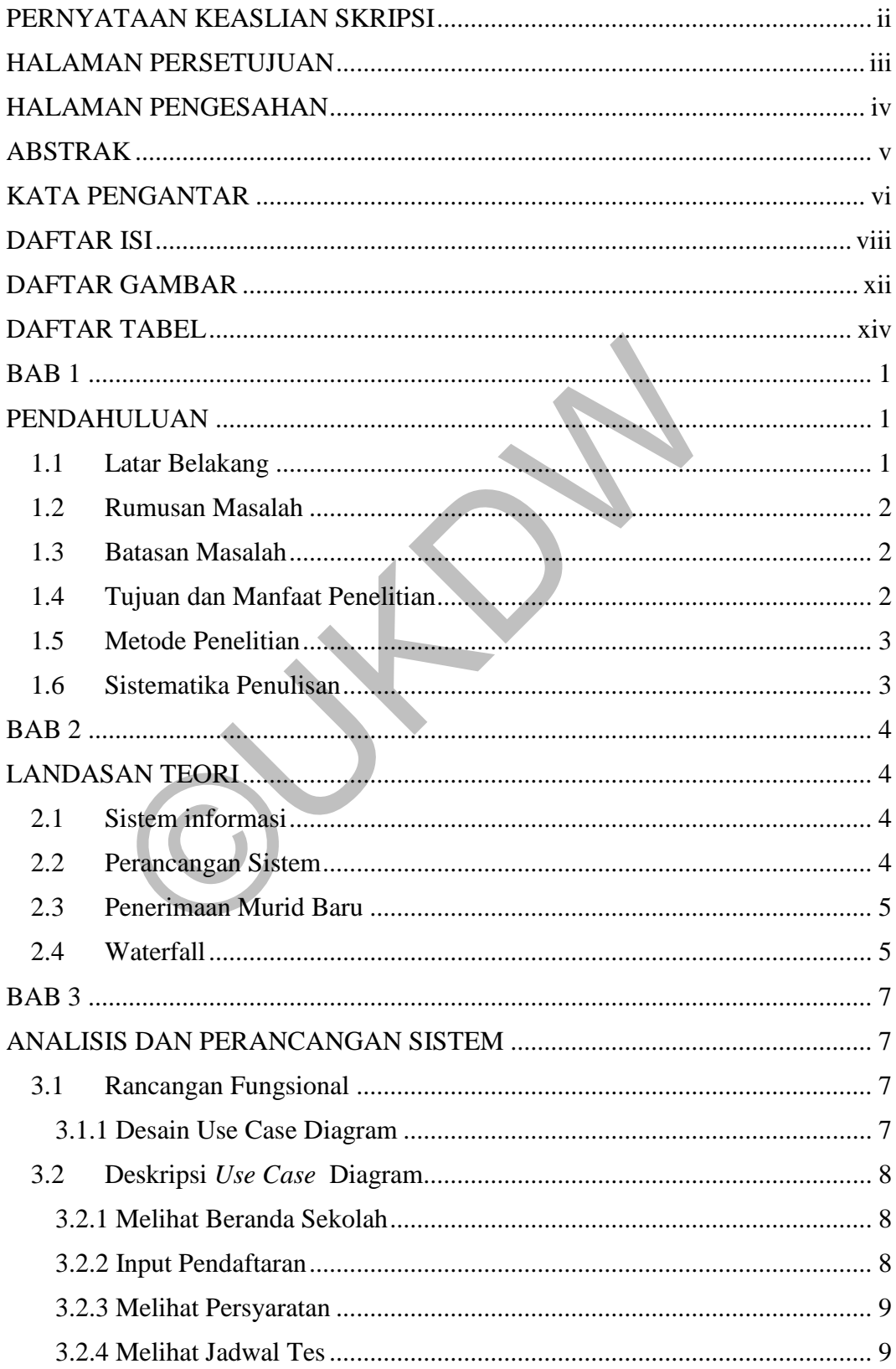

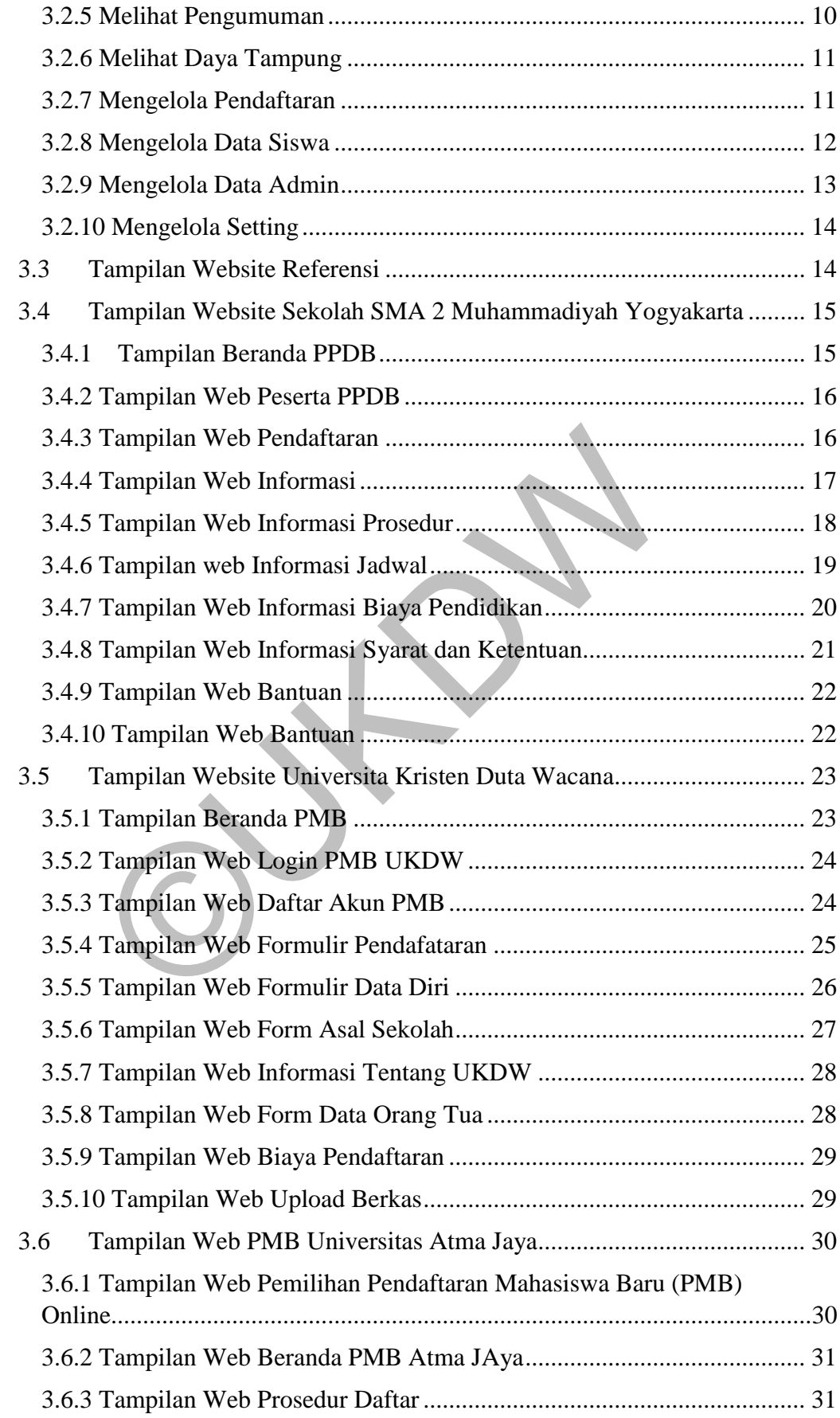

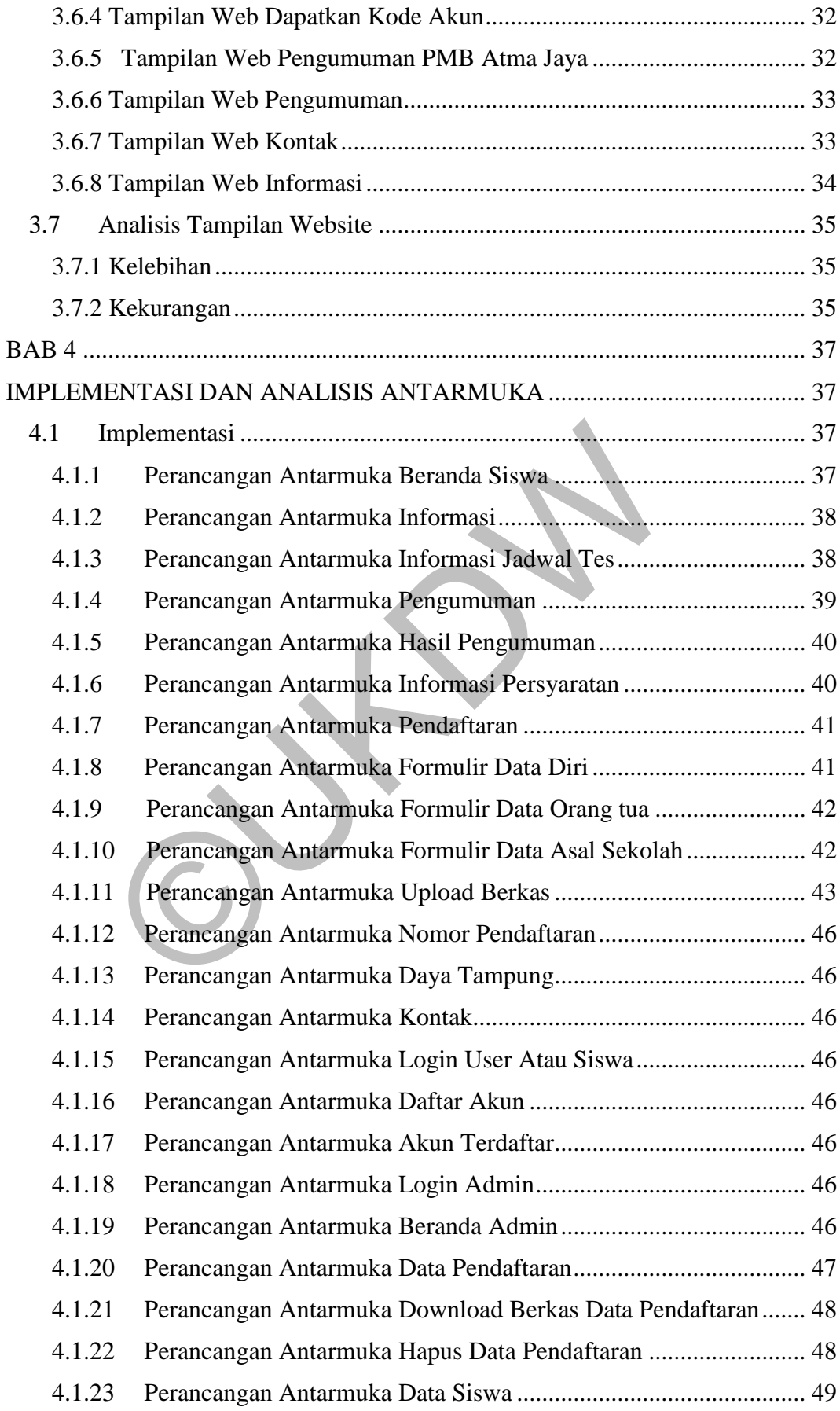

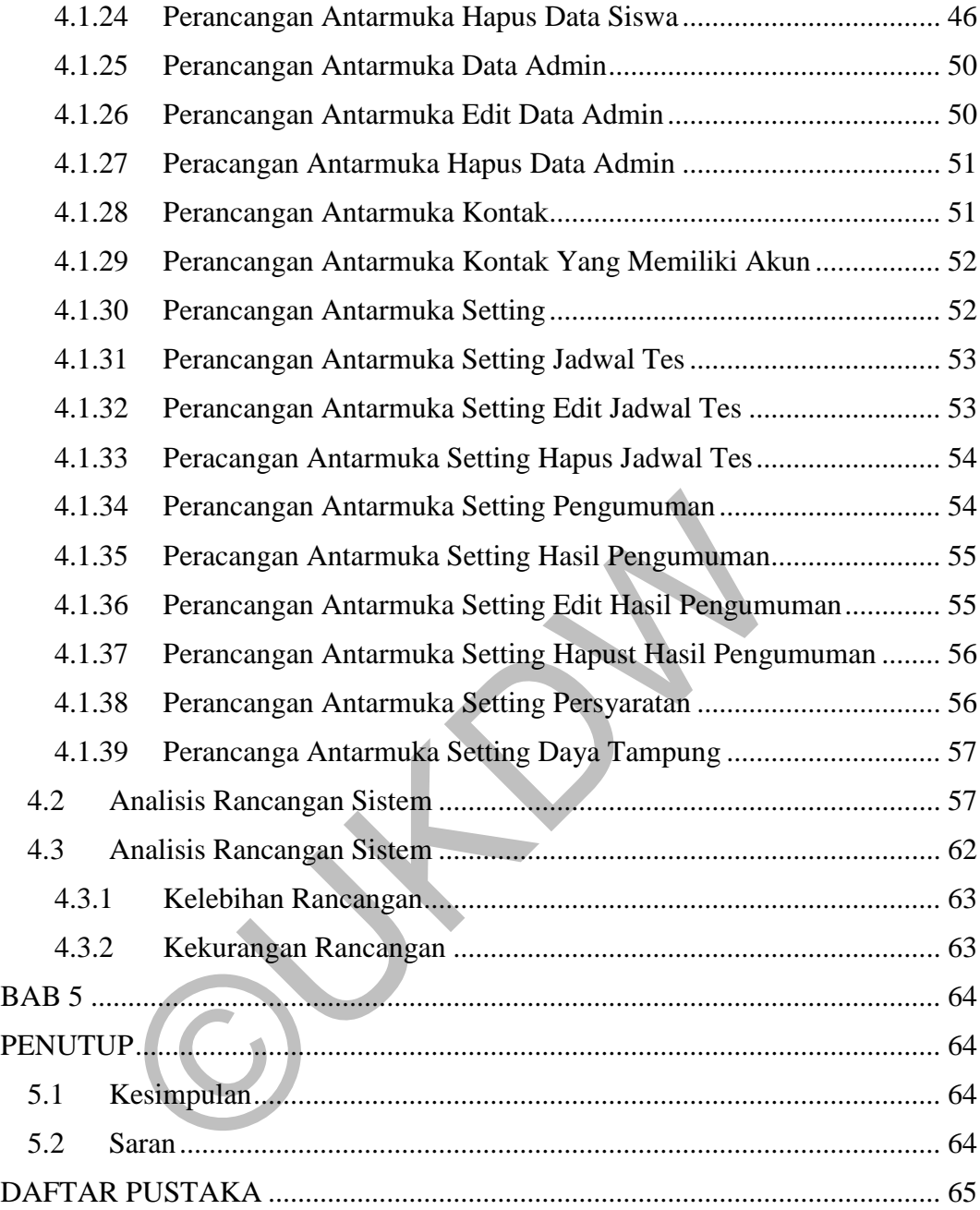

# **DAFTAR GAMBAR**

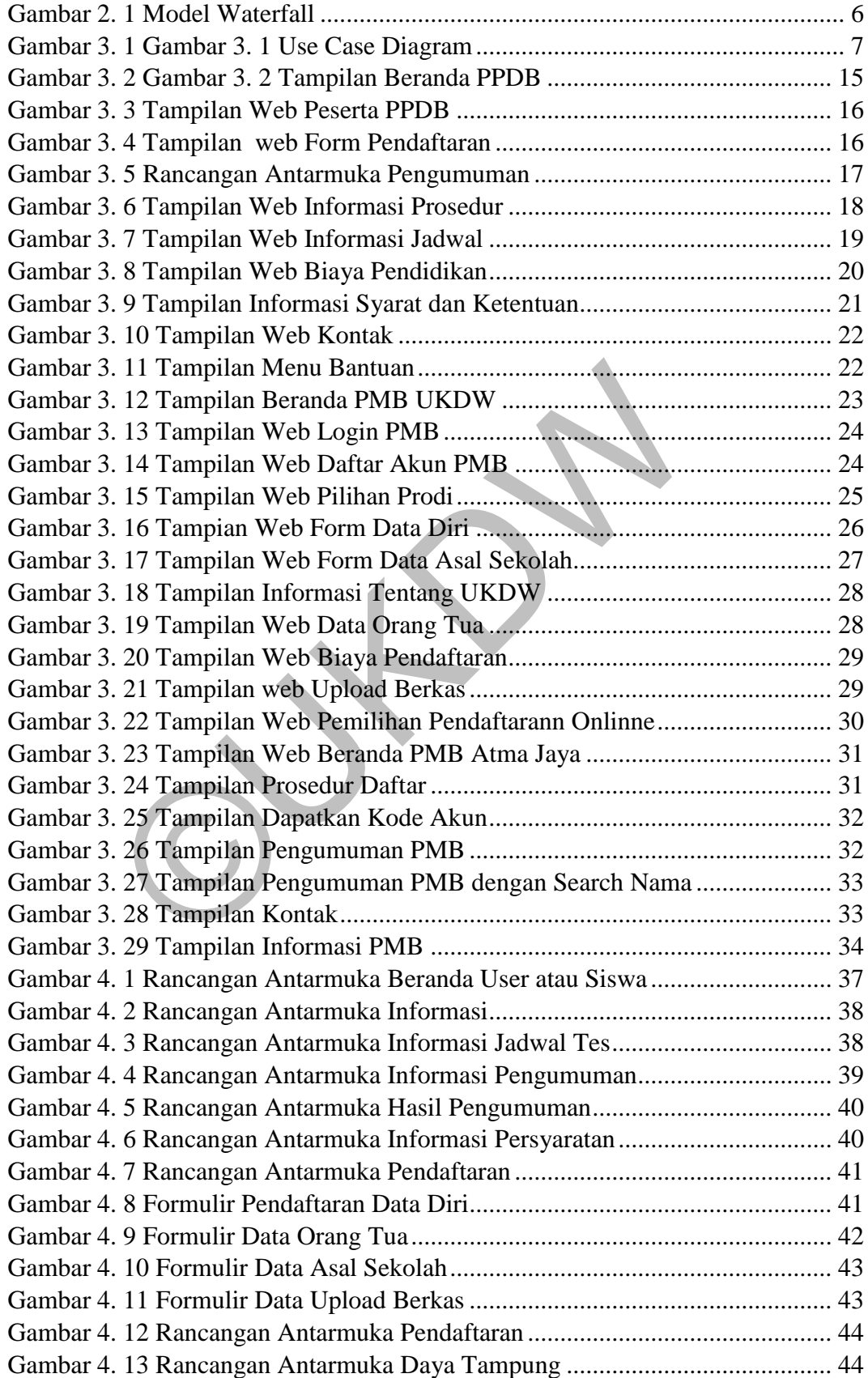

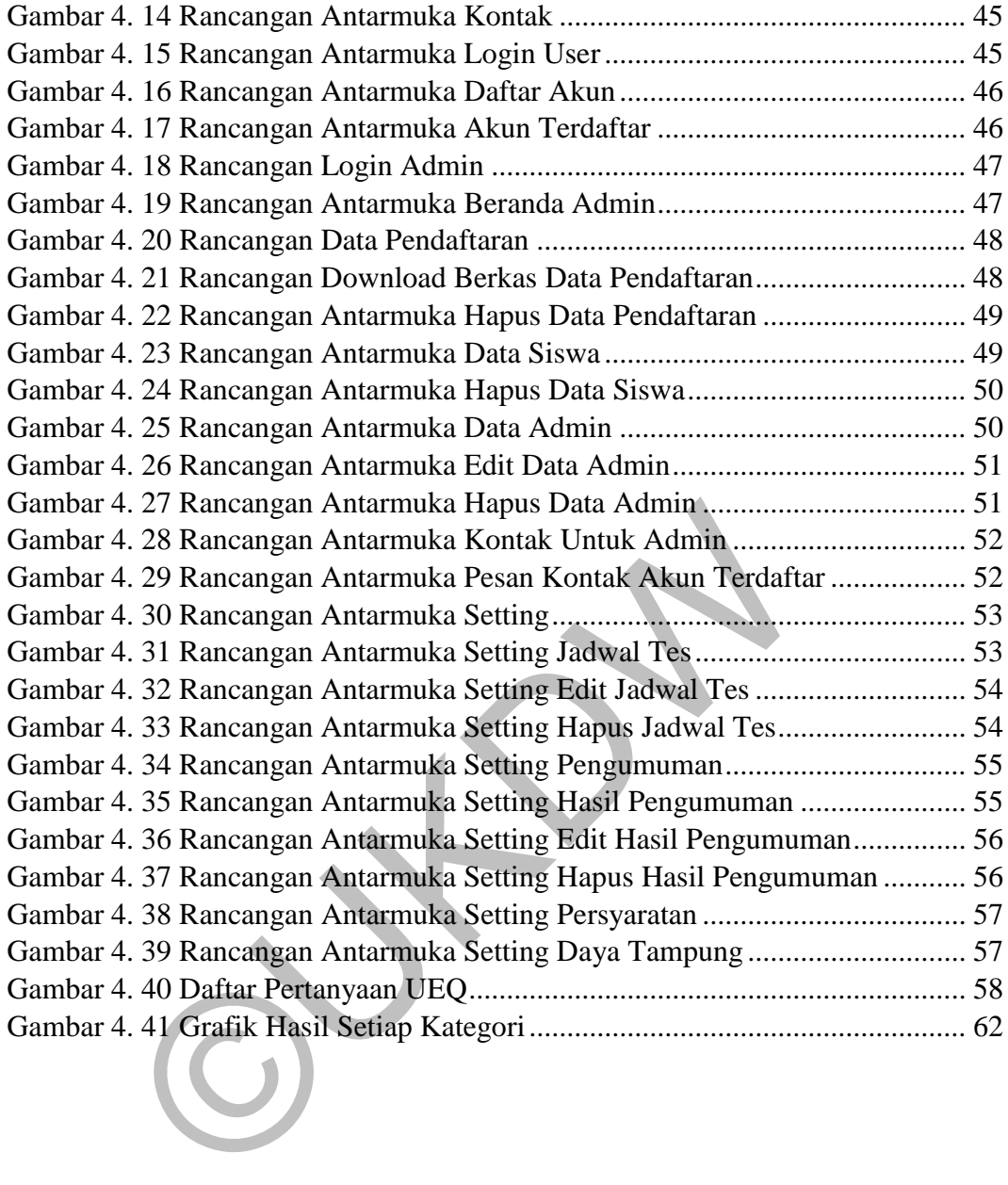

# **DAFTAR TABEL**

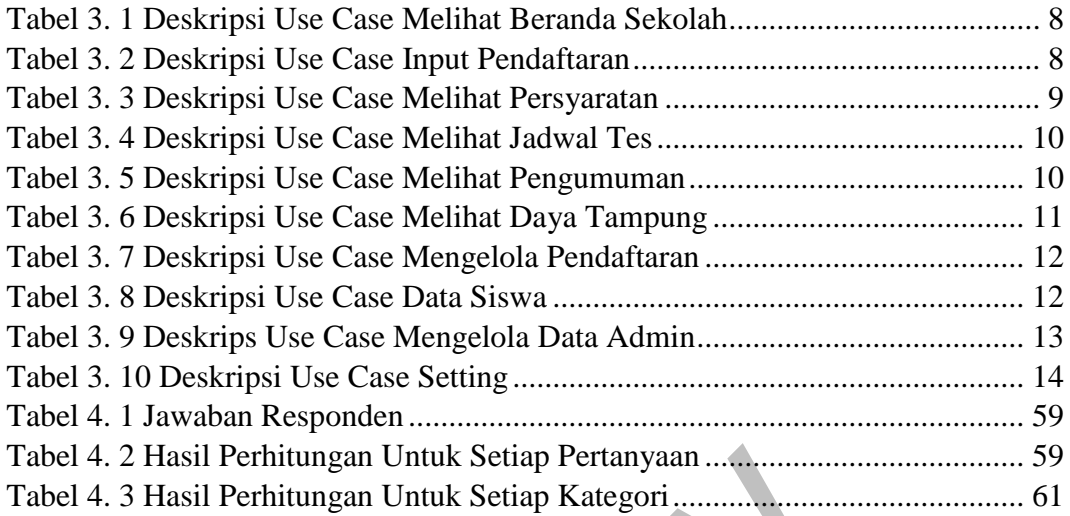

©UKDW

# **BAB 1**

## **PENDAHULUAN**

### **1.1 Latar Belakang Masalah**

Kemajuan teknologi dan ilmu pengetahuan diera globalisasi dan modernisasi saat ini telah dirasakan perkembangan yang sangat pesat. Semua dikarenakan hasil dari pemikiran manusia yang maju, hal ini dapat dilihat dari perkembangan ilmu komputer yang semakin hari semakin pesat perkembangannya untuk memberikan informasi baik melalui media cetak yang tersebar diseluruh lapisan masyarakat atau juga dapat melalui media elektronik seperti radio, televisi, dan internet atau website. Perkembangan teknologi ini juga telah tersebar ke dunia pendidikan, tidak terkecuali pendidikan swasta sehingga persaingan teknologi di dunia pendidikan semakin kompetitif.

Dimasa pandemi covid-19 ini banyak perubahan sistem informasi pendidikan yang harus dirubah mulai dari mengurangi kontak fisik, mengisi formulir pendaftaran dan berkas dengan sistem, untuk itu seluruh lembaga pendidikan mewajibkan peserta didik baru dan staff guru menggunakan teknologi untuk menjagkau informasi yang diberikan oleh pihak sekolah. Salah satu aktivitas akademik yang dilakukan disekolah menjelang tahun ajaran baru adalah pendaftaran peserta didik baru (PPDB). Peserta didik baru yang mendaftar mayoritas berasal dari luar daerah, yang dimana peserta didik baru masih kesulitan untuk mendapatkan informasi pendaftaran, dikarenakan masih banyak sekolah yang melakukan penerimaan murid baru menggunakan sistem konvensional. baik melalui media cetak yang tersebar diseluruh lapisan<br>
t melalui media elektronik seperti radio, televisi, dan inter<br>
nngan teknologi ini juga telah tersebar ke dunia pe<br>
i pendidikan swasta sehingga persaingan teknolog

Permasalahan yang sering terjadi saat pelaksanaan penerimaan murid baru yaitu pengisian formulir pendaftaran yang masih manual atau masih tertulis hingga pengumuman penerimaan murid baru sangat lama, dan seringkali melebihi dari target waktu yang ditentukan, diraenakan tidak adanya sistem informasi yang mampu membantu proses penerimaan murid baru. Agar terciptanya suatu sistem yang mampu untuk mengatasi permasalahan yang terjadi, perlu dibuat suatu rancangan sistem yang dapat memberikan solusi dalam mengatasi proses pendaftaran peserta didik baru (PPDB) secara cepat dan sesuai jadwal yang

direncanakan. Selain itu hasil seleksi pendaftaran peserta didik baru lebih akurat dan calon murid yang diterima sesuai hasil yang diharapkan.

Berdasarkan permasalahan diatas penulis mengangkat latar belakang dari permasalahan yang ada sebagai penulisan skripsi yang penulis ambil dengan judul Analisis dan Perancangan Sistem Informasi Pendaftaran Peserta Didik Baru Berbasis *Web*.

### **1.2 Rumusan Masalah**

Berdasarkan latar belakang diatas, permasalahan yang dihadapi adalah sebagai berikut:

- a. Bagaimana membuat rancangan sistem informasi pendaftaran didik baru untuk dapat mempermudah proses pendaftaran?
- b. Apakah proses administrasi pendaftaran peserta didik baru dan pengolahan data murid baru sudah efektik dan efisien?

## **1.3 Batasan Masalah**

Adapun batasan masalah dalam perancangan ini sebagai berikut :

- a. Ruang lingkup masalah hanya berfokus pada perancangan sistem informasi pendaftaran peserta didik baru berbasis web.
- b. perancangan sistem informasi berbasis web tidak membahas proses pembayaran administrasi pendaftaran sehingga tidak ada kaitannya dengan bagian keuangan. Bagaimana membuat rancangan sistem informasi pe<br>baru untuk dapat mempermudah proses pendaftaran?<br>Apakah proses administrasi pendaftaran peserta (<br>pengolahan data murid baru sudah efektik dan efisien?<br>atasan Masalah<br>dapun b

## **1.4 Tujuan dan Manfaat Penelitian**

Adapun tujuan yang dilakukan yaitu bagaimana merancang sebuah sistem yang akan digunakan dalam instansi sekolah untuk mempermudah proses pendaftaran peserta didik baru. Manfaat yang diharapkan dari penelitian ini, pengguna dapat mengetahui seberapa tingkat kenyamanan dari rancangan sistem yang dibangun.

### **1.5 Metode Penelitian**

Dalam melakukan penelitian ini terdapat beberapa langkah yang dilakukan sebagai berikut :

- a. Melakukan pengumpulan data dengan cara memperoleh data dari website sekolah tentang sistem pendaftaran secara online.
- b. Mengamati 3 website sebagai bahan referensi penulis untuk merancang desain antarmuka.
- c. Metode yang digunakan pada perancangan penerimaan murid baru berbasis web menggunakan model *waterfall*.

### **1.6 Sistematika Penulisan**

Penulisan skripsi ini disusun dalam lima bab dengan sistematika penulisan sebagai berikut :

Bab 1 pendahuluan berfungsi untuk menjelaskan gambaran umum yang dikerjakan. Bab ini berisisi sub-bab latar belakang, rumusan masalah, batasan masalah, spesifikasi sistem, tujuan dan manfaat penelitian, metode penelitian, dan sistematika penulisan. Bab 2 berisi landasan teori yang membahas konsep-konsep yang diperlukan sebagai dasar penelitian skripsi ini. Bab 3 merupakan perancangan sistem membahas bagaimana teori yang dari bab sebelumnya diimplementasikan pada sistem yang akan dibuat serta rancangan kerja serta alur atau proses-proses yang digunakan dalam pembuatan sistem. stematika Penulisan<br>
enulisan skripsi ini disusun dalam lima bab dengan sister<br>
erikut :<br>
ab 1 pendahuluan berfungsi untuk menjelaskan gamban<br>
n. Bab ini berisisi sub-bab latar belakang, rumusan n<br>
spesifikasi sistem, tuju

Bab 4 evaluasi dan analisis sistem yang berisi implementasi dari hasil perancangan sistem yang telah dibuat. Bab 5 merupakan penutup yang berisikan kesimpulan dari analisis yang dilakukan, hasil penelitian serta saran-saran untuk kegiatan penelitian kedepan. Kesimpulan juga berisi jawaban dari pertanyaan yang dibahas pada rumusan masalah.

# **BAB 5**

## **PENUTUP**

### **5.1 Kesimpulan**

Berdasarkan hasil uraian dan perancangan sistem yang dibangun penulis dapat disimpulkan bahwa, perancangan sistem informasi pendaftaran peserta didik baru nantinya dapat menjadi solusi bagi instansi sekolah untuk dikembangkan dalam melakukan proses pendaftaran peserta didik baru menjadi lebih baik, efektif dan efisien, sehingga dapat meminimalisir kesalahan dalam pengolahan data yang terjadi dan dapat memudahkan proses pendaftaran.

## **5.2 Saran**

Saran dan masukan untuk pengembangan rancangan sistem informasi penerimaan murid dikemudian hari sehingga rancangan dapat menjadi lebih baik lagi. Berikut saran dan masukan:

- a. Penelitian ini hanya sebatas analisis dan rancangan sistem, diharapkan kedepannya dapat dikembangkan menjadi suatu program aplikasi sistem informasi pendaftaran peserta didik baru berbasis web.
- b. Rancangan sistem informasi pendaftaran baru ini dapat dipadukan dengan sistem informasi yang ada dilingkungan sekolah seperti sistem informasi akademik, website sekolah, sehingga dapat menghasilkan satu kesatuan sistem informasi yang lebih interaktif. n and masukan untuk pengembangan rancangan san murid dikemudian hari sehingga rancangan dapat mekut saran dan masukan:<br>
Penelitian ini hanya sebatas analisis dan rancangan sis<br>
kedepannya dapat dikembangkan menjadi suatu p

# **DAFTAR PUSTAKA**

- Anwar, S., Efendi, Y., Rustam, R., & Andrew. (2016). Perancangan Sistem Informasi Pendaftaran Siswa Baru dan Pengisian Kartu Rencana Studi (KRS) Amik Wahana Mandiri Berbasis Web Mobile. *studia Informatika: Jurnal Sistem Informasi, 9(1),*, 73-98.
- Fandhilah, Rindina, A. O., Ferdiansyah, D., & Ishaq, A. (2019). Implementasi Metode Waterfall Pada Pengembangan Sistem Informasi Penerimaan Siswa Baru Berbasis Web Pada SMK Negri 1 Adiwera. *IJSE-Indonesian Journal on Software Engineering, Vol.5, No.1*, 104-113.
- Jogiyanto. (2016). Perancangan Sistem Informasi Berbasis Web. *Jurnal Informatika*, 92.
- Mujilahwati, S. (2017). Rancang Bangun Sistem Informasi Penerimaan Siswa Baru. *Jurnal Ilmu Pengetahuan dan Teknologi Komputer*, 116.
- Sadewa, I., & Siahaan , K. (2016). Analisis dan Perancangan Sistem Informasi Unit Kegiatan Mahasiswa (UMK) Berbasis Web Pada Universitas Batanghari. *Jurnal Manajemen Sistem Informasi Vol 1 No.2* , 135-146.
- Sasono, I. (2017). Perancangan Sistem Informasi Penerimaan Mahasiswa Baru Berbasis Web Studi Kasus STMIK SWADHARMA. *Jurnal IPSIKOM Vol.5* , 16-28.
- Sutarman. (2018). Pendekatan Model Waterfall Dalam Perancangan Web Sistem Informasi Penerimaan Siswa Baru. *Paradigma*, 59.
- Syifa, I. (2018). sistem pendaftaran siswa baru pada SMP N 1 kelapa berbasis web. *Jurnal Sisfokom*, 110.
- Witanto, R., & Solihin, H. H. (2016). Perancangan Sistem Informasi Penerimaan Siswa Baru Berbasis Web (Studi Kasus: SMP PLUS BABUSSALAM BANDUNG). *Jurnal Infotronik*, 55. rati, S. (2017). Rancang Bangun Sistem Informasi Peneri<br>aru. Jurnal Ilmu Pengetahuan dan Teknologi Komputer,<br>I., & Siahaan , K. (2016). Analisis dan Perancangan Sistem<br>int Kegiatan Mahasiswa (UMK) Berbasis Web Pada Uni<br>ata
- Zain, A. S., Sari , E. M., & Arif, M. (2018). Pengembangan Sistem Informasi Penerimaan Siswa Baru Berbasis Web SMA 1 ANNUQAYAH SUMENEP. *Jurnal Ilmiah Edutic /Vol.4, No.2*, 54.